# **Biblioteka MoonSun Program R**

Wykonawca: mgr inż. Maciej Bajorek Wydział: Geodezji Górniczej i Inżynierii Środowiska AGH

# **Wybrane funkcje biblioteki MoonSun**

- *planets()*  zawiera dane do wyznaczenia położenia planet w Układzie Słonecznym
- *angle* obliczanie kątowej odległości między obiektami na sferze niebieskiej
- *as.ecc, as.eqc, as.hoc* obliczanie i zamiana współrzędnych między układami: ekliptycznym, równikowym, horyzontalnym
- *bright* zwaiera dane dotyczące najjaśniejszych gwiazd
- *jd* obliczanie daty w kalendarzu juliańskim
- *rst* wyznaczanie: wschodu, górowania i zachodu ciał niebieskich
- *track* wyznaczanie położenia ciał niebieskich w czasie

# **planets()**

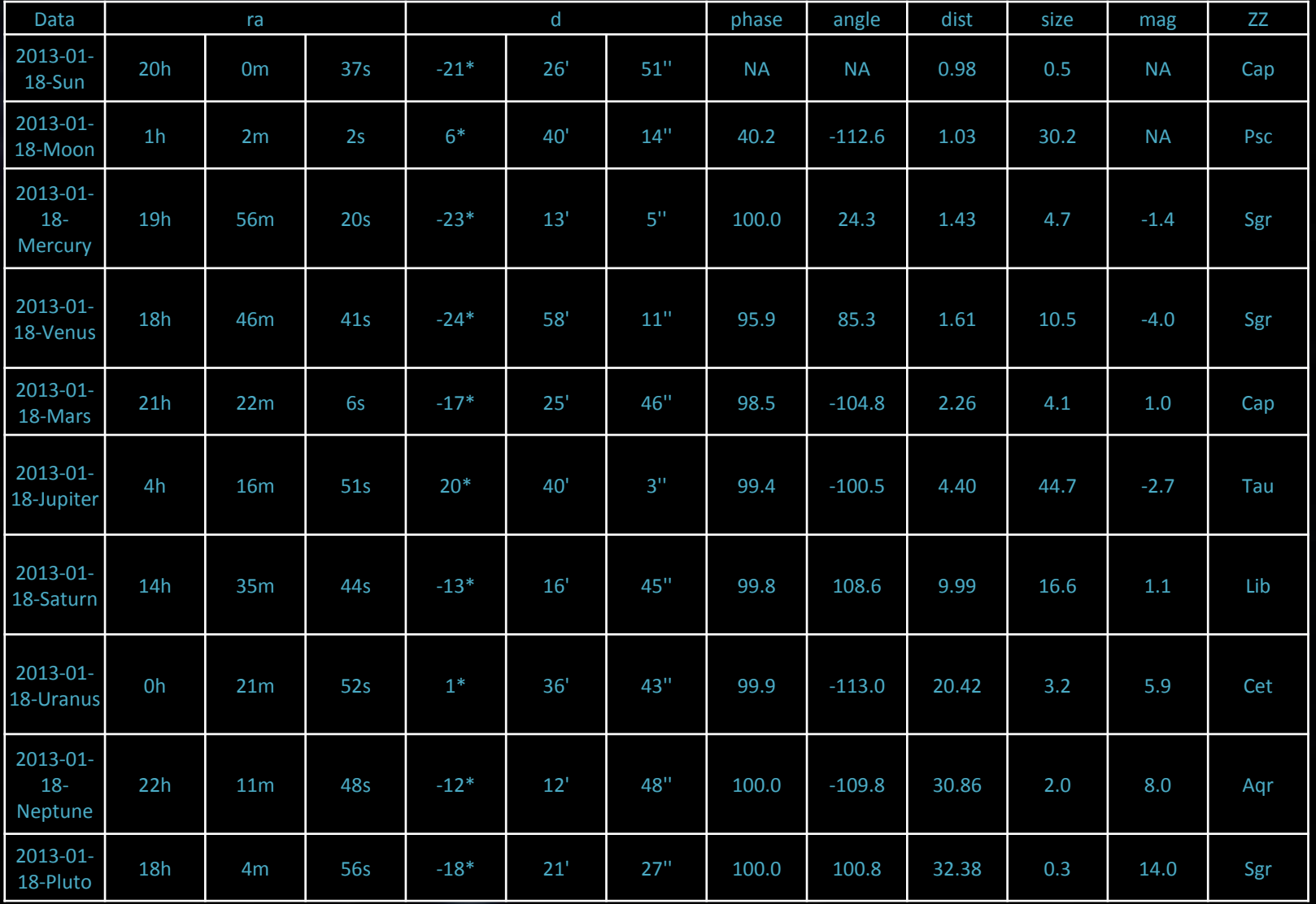

### **Funkcja angle(x, y)**

• X, Y – obiekty klasy apos, np.: planets(), bright

Przykładowe zastosowanie / options( latitude  $=51$ , longitude  $=22$ ) / plot( bright ) / angle( bright )  $\pi$  j=jd( length=365 ) / plot( angle(mercury(j), mars(j)))

# **angle( brights )**

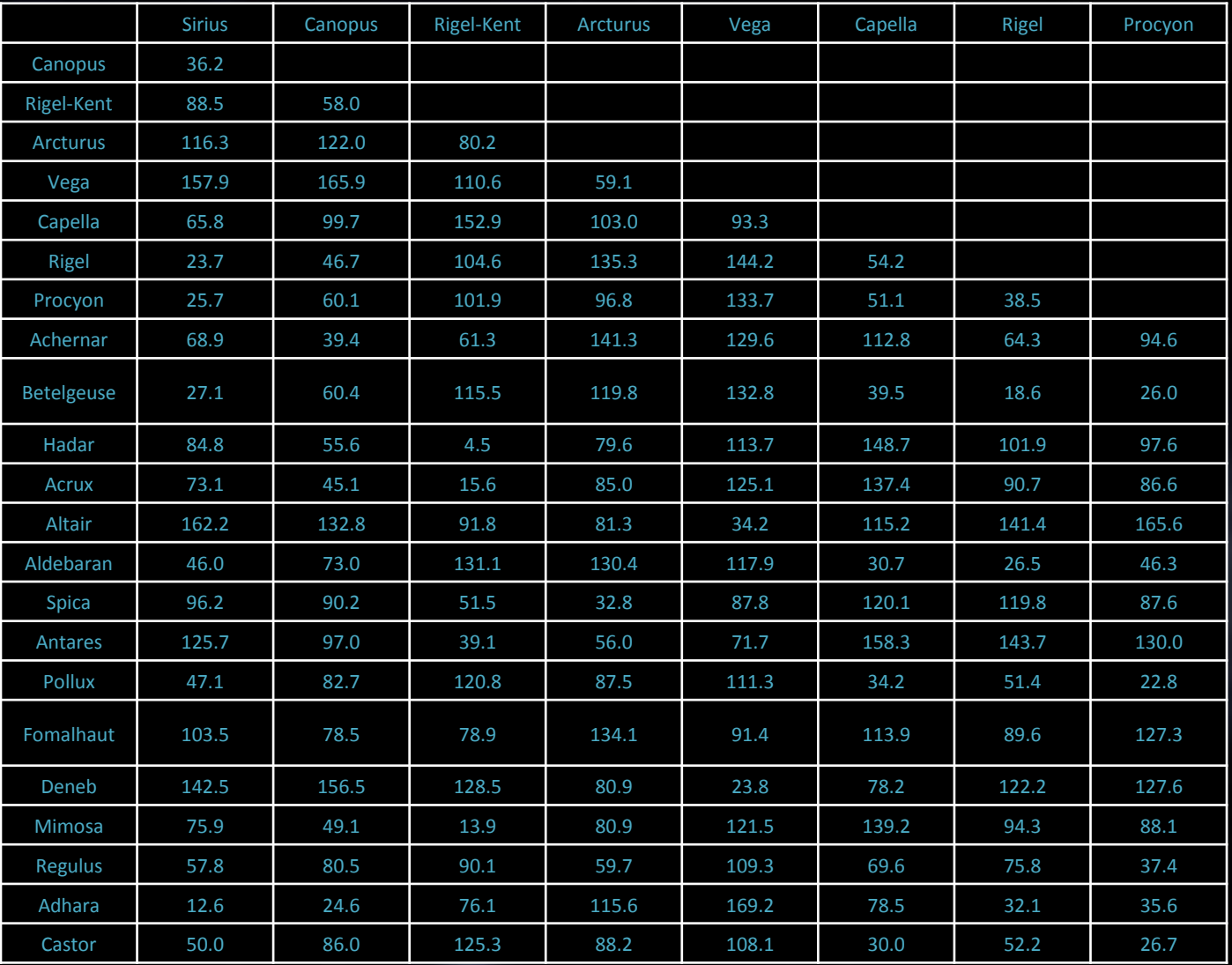

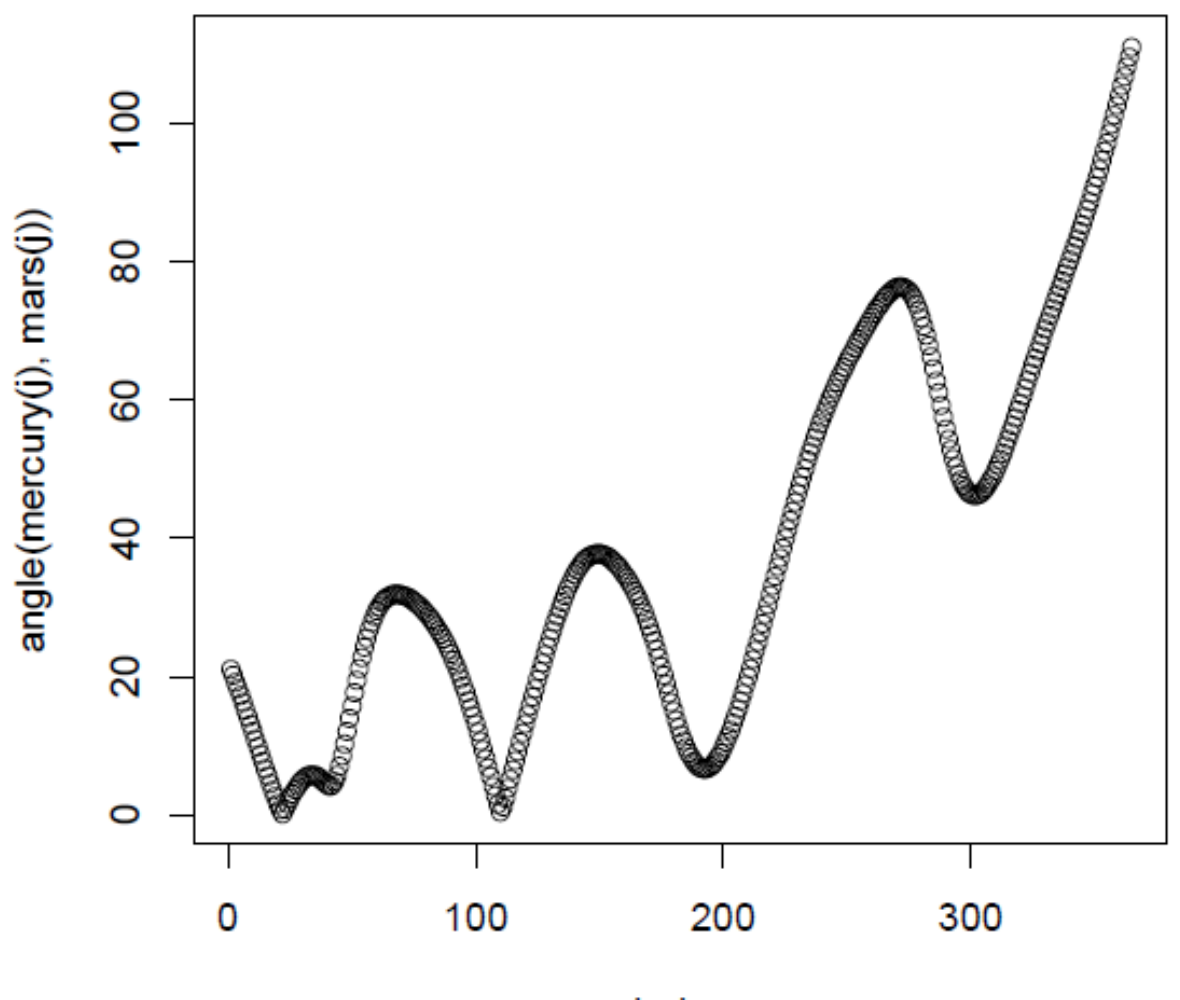

# **plot( angle(mercury(j), mars(j)))**

Index

## **plot( bright )**

#### **Equatorial Coordinates**

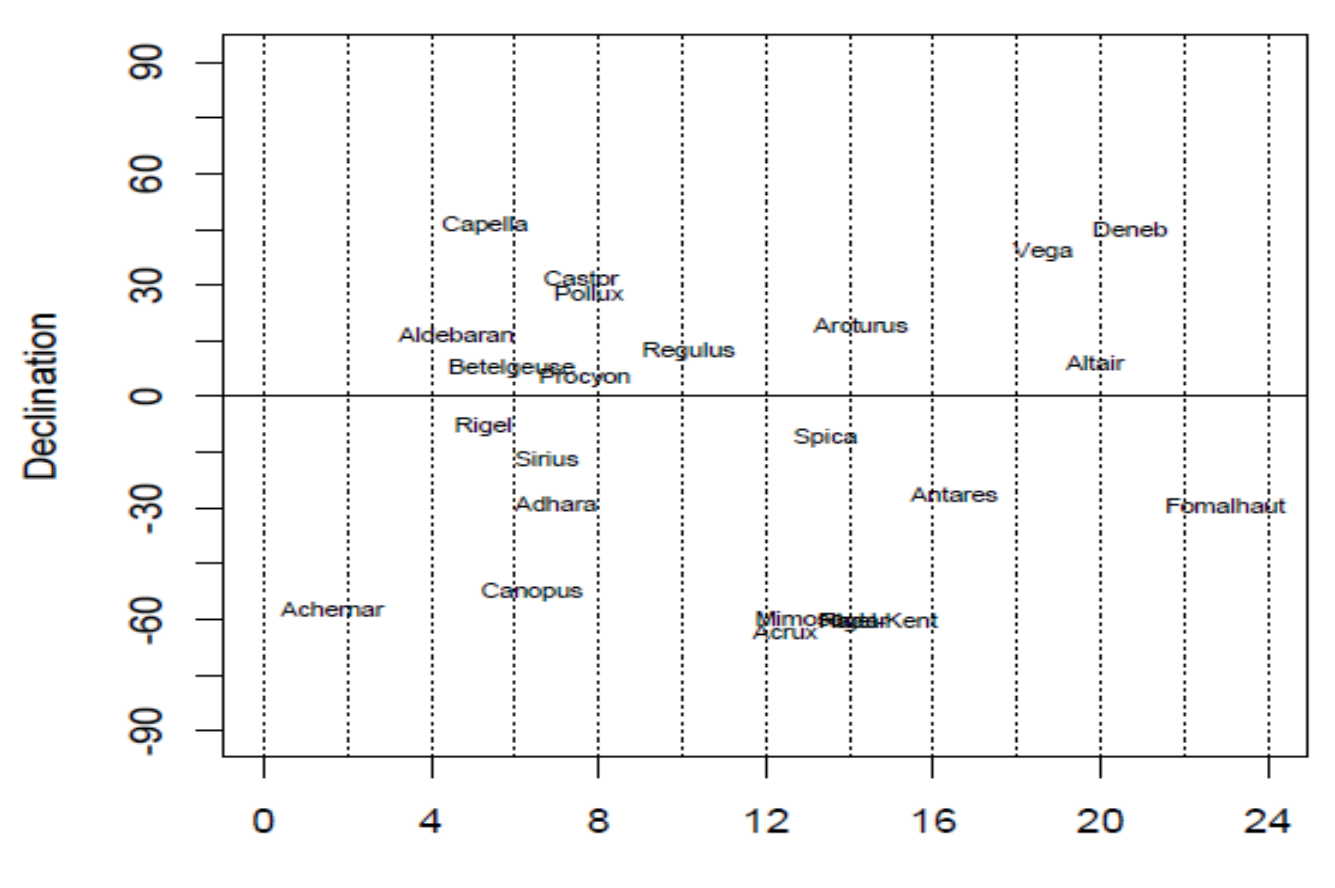

**Right Ascension** 

### **Funkcje: as.ecc, as.eqc, as.hoc**

- as.ecc( x, time  $=$  lst(), phi=getOption(latitude))
- as.hoc( $x$ , time = lst(), phi=getOption(latitude))

 $x - obiekt$  klasy eqc, ecc, hoc – np.bright time – Local Sideral Time phi – szerokość geograficzna miejsca obserwacji

# as.hoc(planets())

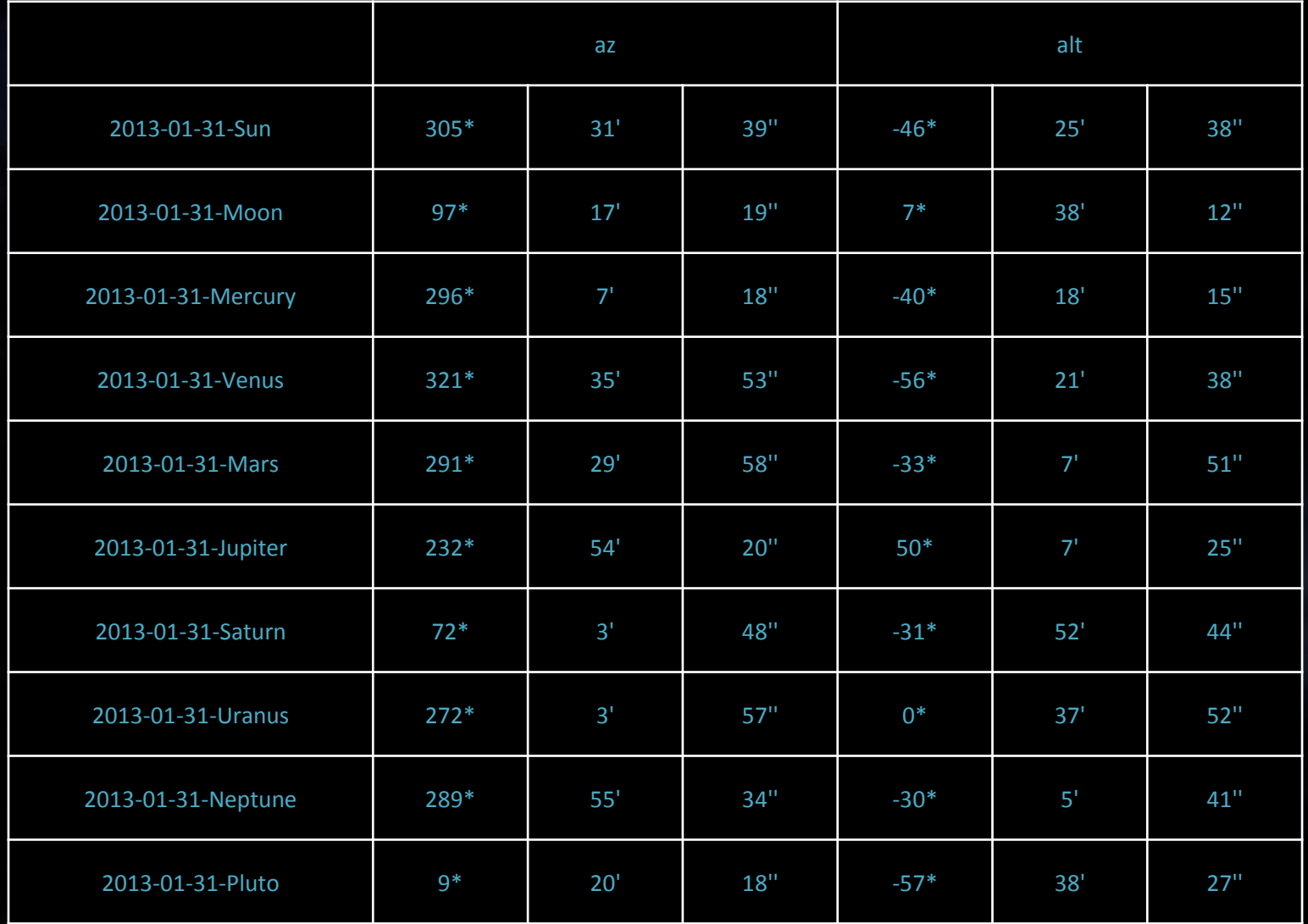

Plot(as.hoc(planets()))

#### **Horizontal Coordinates**

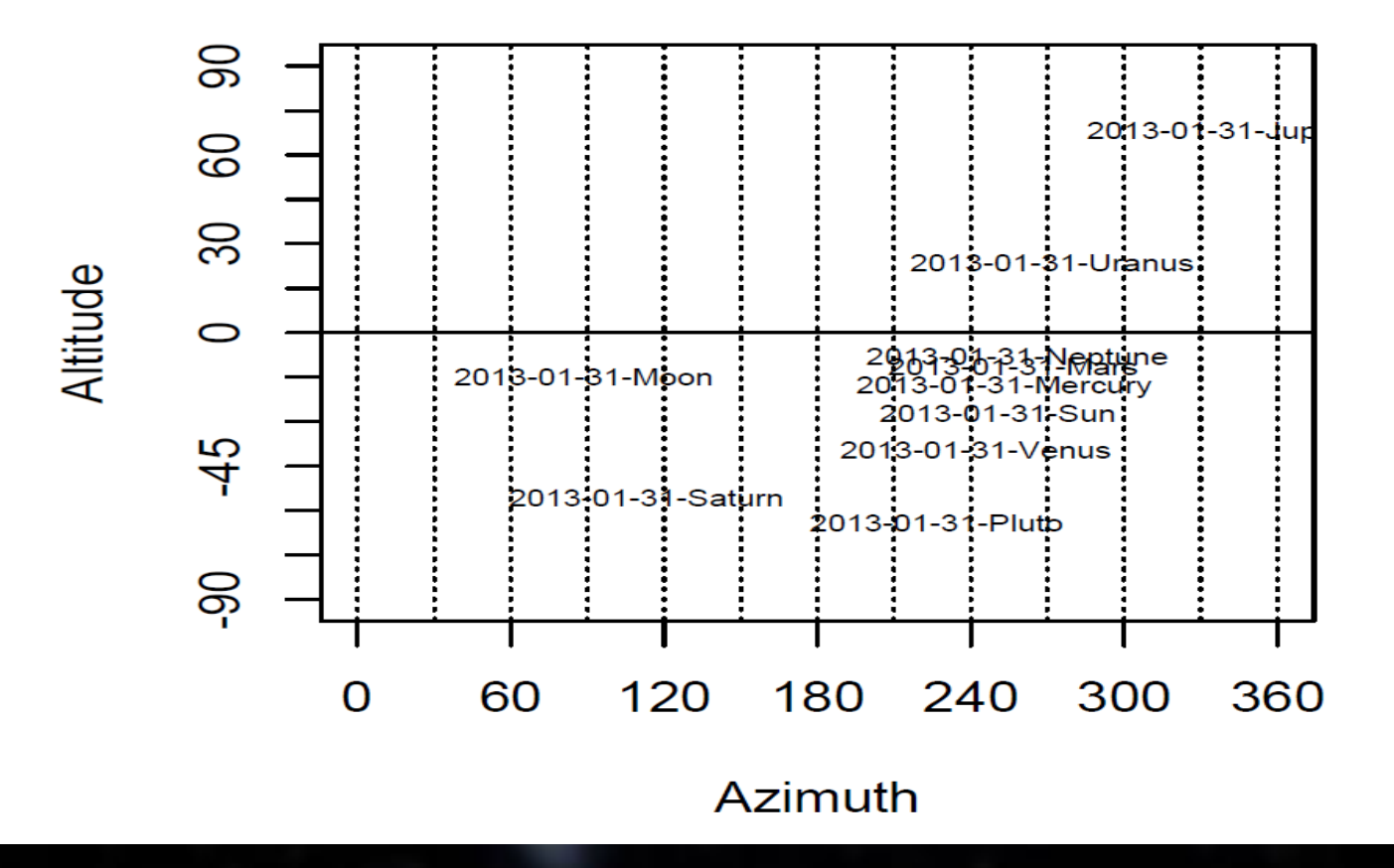

# data(bright), as.ecc(bright)

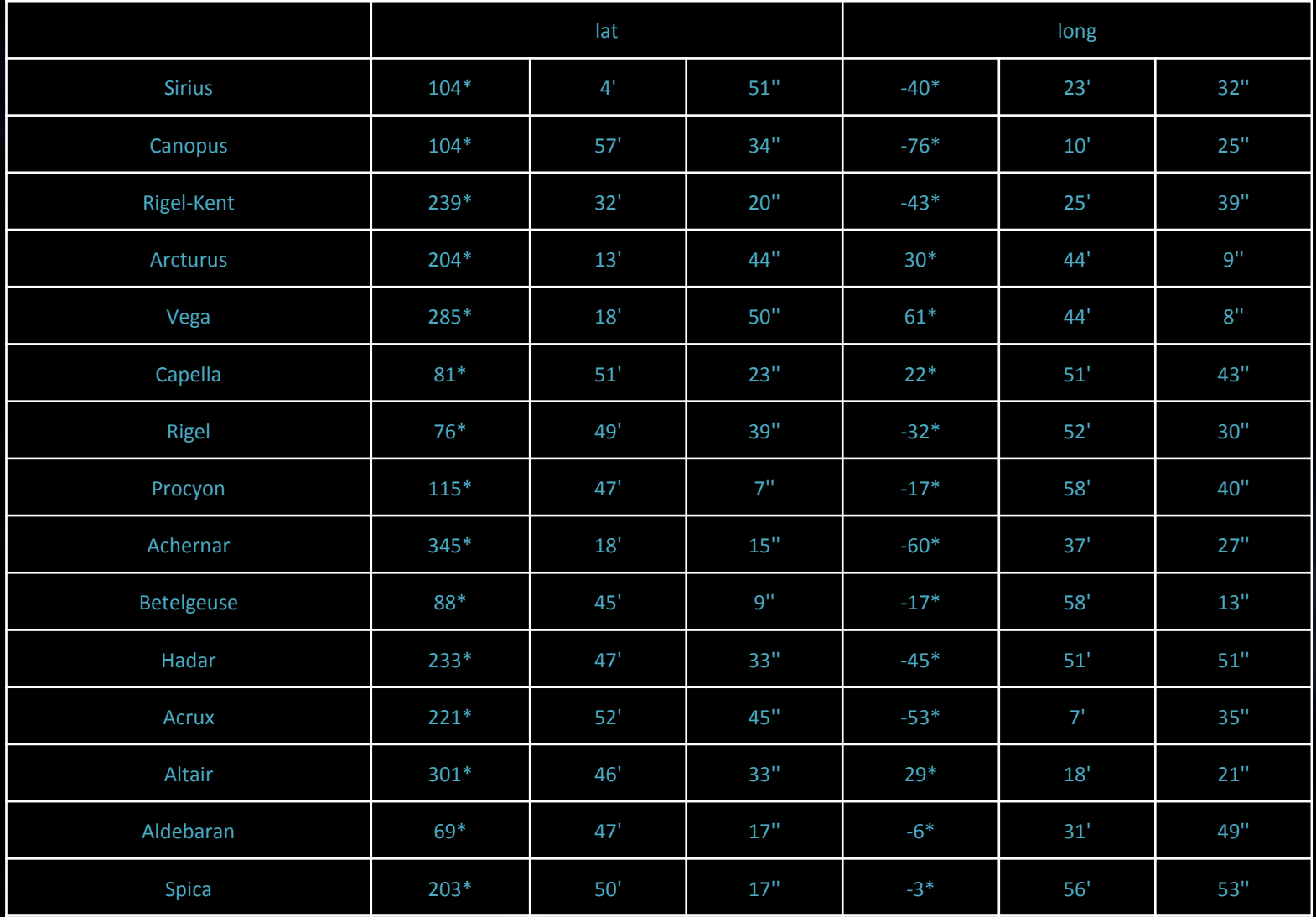

## Plot(as.ecc(bright))

#### **Ecliptic Coordinates**

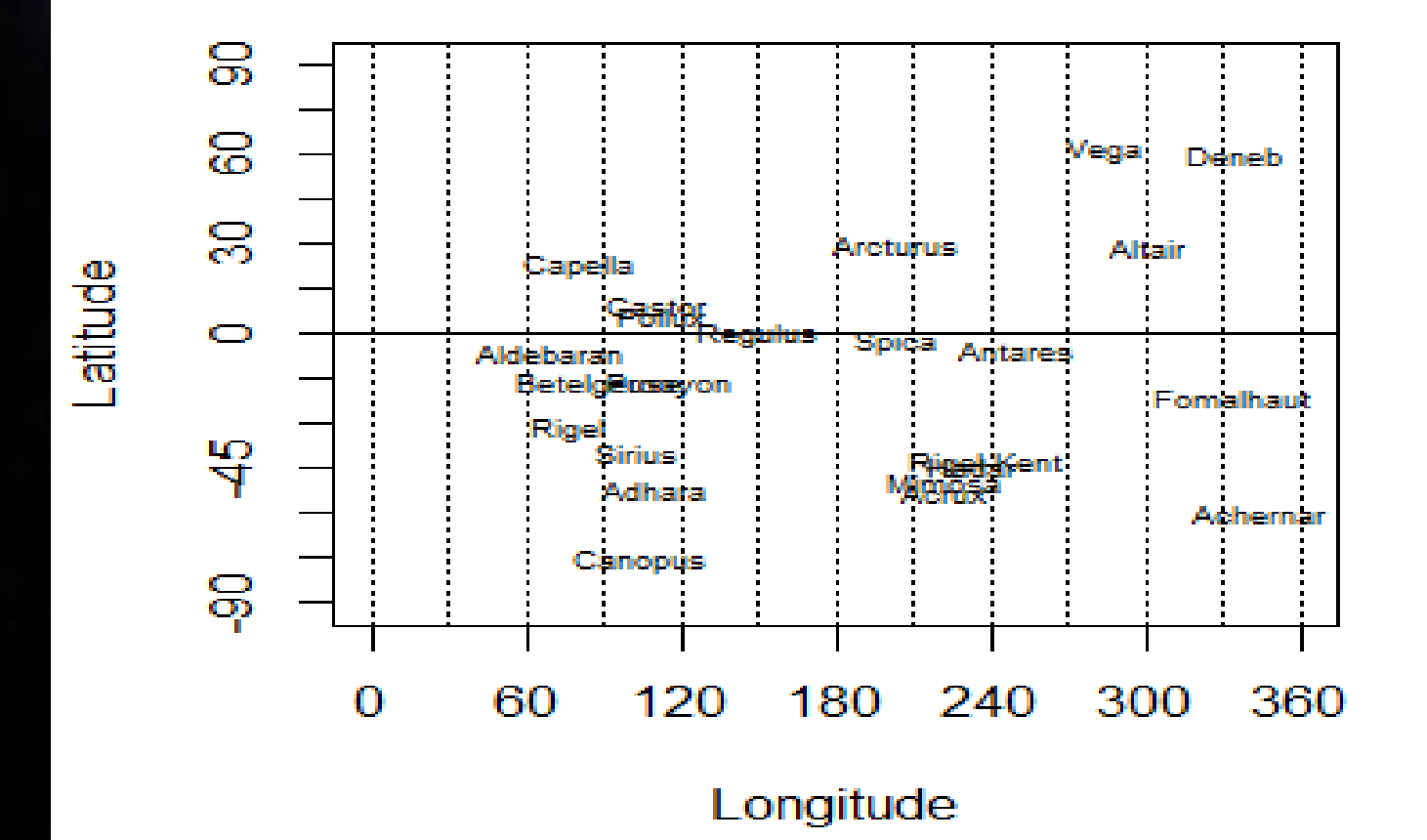

#### Zamiana czasów

as.gmt(x,  $jday = jd()$ , lambda = getOption( "longitude")

x – obiekt klasy gmt (Greenwich Mean Time ), gst( Greenwich Sideral Time ) lst( Local Sideral Time ), lt( Local Time)

jday – Liczba Dni Juliańskich ( domyślna dla dnia dzisiejszego )

Lambda – długość geograficzna miejsca obserwacji

Options( latitude=52, longitude = 22)

as.gmt(gst(  $15$  ), jday = jd(), lambda = getOption( "longitude")

as.lst(  $gmt(12)$ , jday=jd(), lambda = 22)

Tworzenie obiektów klas eqc, ecc, hoc  $a = ecc($  latitude, longitude, name =,")  $b =$  eqc( right ascension, declination, name =  $''$ )  $c = hoc($  azimuth, altitude, name=,") Kraków = hoc( 19.959, 50.060, name = "Kraków")  $Warszawa = hoc(21.0, 51.259, name =$  "Warszawa") d = angle( Warszawa, Kraków) = 1.4° format.dms( d ) = "  $1*$  23' 60""

### Obliczanie współrzędnych planety w Układzie Słonecznym

planet(  $jday = jd()$ , name =  $''$ , inner = False, tp, ep, oo, e, a, i, om, th, mag)

Argumenty

- / jd Numer Dnia w kalendarzu Juliańskim
- / name nazwa planety
- / inner TRUE dla planety wewnątrz US, FALSE planeta zewnętrzna
- / tp okres obiegu planety
- / ep długość geograficzna na epokę 1990, styczeń 0.00
- / oo peryhelium
- / e ekscentryczność orbity
- / a dłuższa półoś orbity w jednostkach astronomicznych
- / i inklinacja orbity
- / om węzeł wstępujący
- / th średnica ( w AU )

Obliczanie wschodu, górowania i zachodu ciał niebieskich nad punktem o zadanych współrzędnych moon.rst( $jday = jd()$ ,  $phi = getOption($ , latitude") Options( latitude = 50, longitude = 21) data( bright ) rst( bright ) as.lt( rst( bright )) as.lt( moon.rst( jd( length=30))) sun.rst(jday=jd(), phi=51)

# as.lt( moon.rst( jd( length=15)))

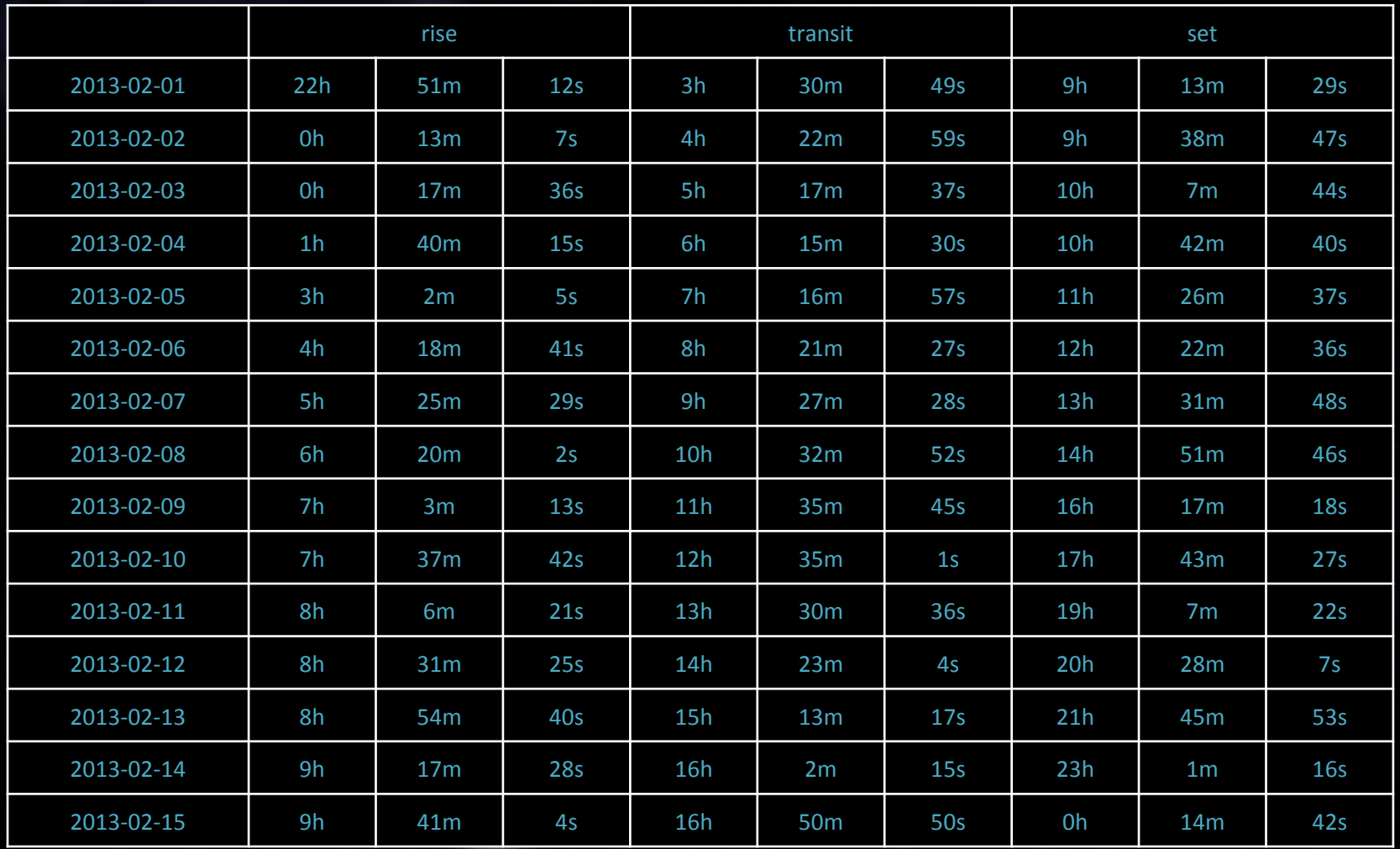

### Wyznaczanie położenia ciał niebieskich w przedziale czasu

options( latitude = 50, longitude = 21 )  $j = jd$  length = 10) sun( j ) - współrzędne w układzie równikowym as.hoc( sun( j ), j ) – współrzędne w układzie horyzontalnym

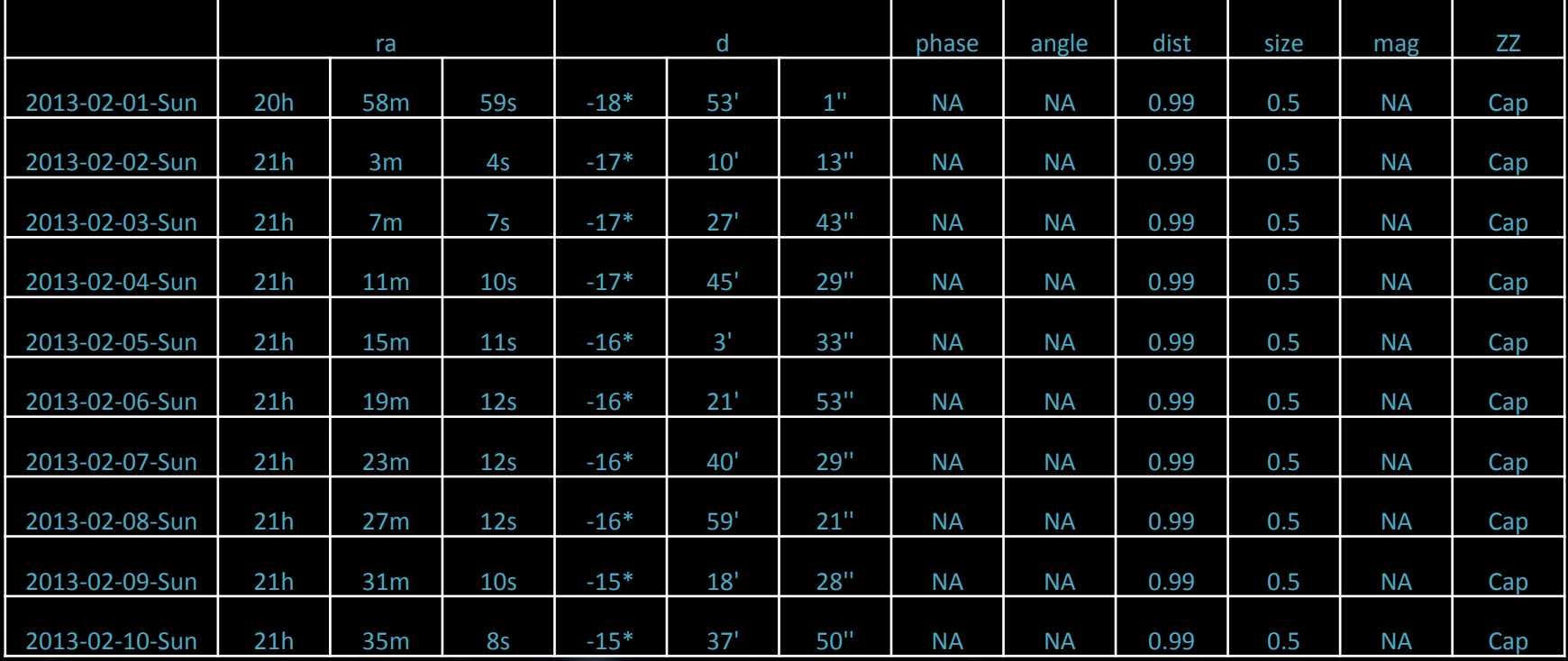

#### "Śledzenie" ciał niebieskich – funkcja "track"

```
options( latitude = 50, longitude = 21 )
data( bright )
data( starcat )
ephem.mercury=mercury(jd(2000, 1, 1, length = 365))
track(ephem.mercury, col.track = n, blue", mag = 4, interval.lab=10
starcat = starcat, bright = bright)
```
starcat – katalog gwiazd

#### |Track of Mercury from 2000-01-01 to 2000-1|

Declination®

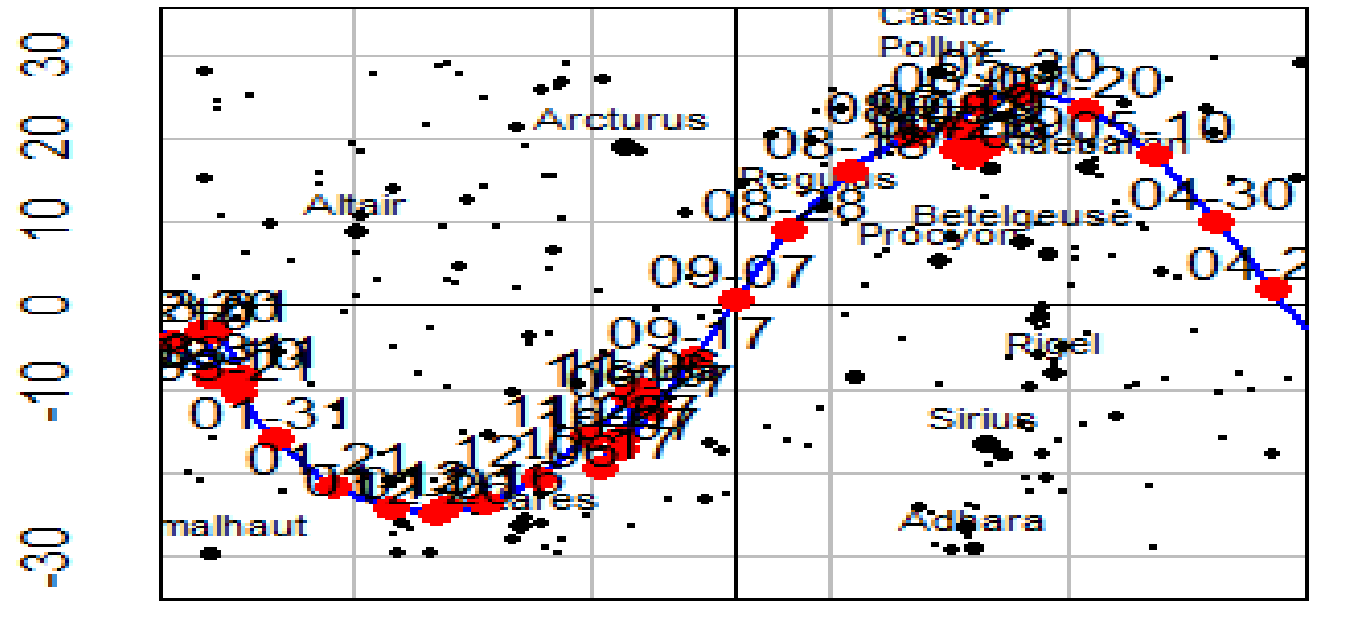

 $15h$ 20h 10h 5h Oh **Right Ascension** 

# Dziękuję za uwagę